Office.Files.Images Crack [Win/Mac]

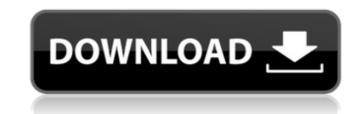

## Office.Files.Images X64 2022 [New]

This is an all-in-one and user-friendly utility to help you browse, extract and process images from files of Office. Files.Images 1.0.0 Office.Files.Images is the complete and easy way to browse, extract and process images from files of Office and PDF documents. Through the use of powerful and reliable algorithms, it searches for all kinds of images, such as jpegs, pdf, png, psd, bitmap, psd-vector, tiff, jpeg2000 and web. Office.Files.Images is a powerful, fast and very simple way to scan, browse and extract pictures from files of Office and PDF documents. You can execute the analysis and extraction process in the background. It is also capable of integrating into the context menus of your files, so you can easily save all the graphic files that the analysis finds to your desktop, upload them to websites or launch them within other programs. Office.Files.Images is a part of the Office.Files.Images and navigate to the folder of interest. Open the folder of interest and go to the 'Extract' button in Office.Files.Images and navigate to the folder of interest and go to the 'Extract' button on the toolbar or press the 'Ctrl + E' key combination. Now you can either select the files you want to export (Ctrl + D) or drag 'n drop the files onto the extraction window. If you want to choose a specific type of image, you can also open the list of filters by pressing the 'F' key. Here you can select the save and click the 'Export' button to save the results to the current location.Optionally, you can also export to the desktop, upload to a website or perform any other action by pressing the 'Export' button. In order to execute the extraction, you will be asked to logon to your Google account. Once the account is verified,

#### **Office.Files.Images Crack Free Download**

1) Business expert. 2) Can be useful when browsing images in Office documents. 3) Get documents quickly. 4) Efficiently processing documents. 5) Make it easy to obtain and preview images. 6) Wide set of features. To address the issue of the release of documents that was stolen during the evaluation, I do not return any Windows in the evaluation, I keep the full payment to ensure the product works before I provide any return. Do you want to extract and get rid of the original video clips from the AVI format? Stop looking for the best solutions at no cost by a wonderful clip extractor called Video Clip Converter. The software will assist you to convert video to different format at a much quicker rate. Moreover, it is possible to extract audio from the source video with this converter. You can take pride in its ability to keep the original quality when extract the embedded sound from the source video. When you extract your video you will need to convert i into formats you can use such as MPEG or MP4. You can get the kind of software that lets you do a bulk conversion. You should make sure the program you are using is not difficult to learn how to use and in addition, it is equally useful. Video Clipper will be the software that may work to your pleasure. You don't need to be worried because it has a user-friendly interface. This is a wonderful software from the brand that lets you convert your video, audio and images into many file types. You can download and install video clip extractor today without any worry because it has a user-friendly interface has a variety of options, and it is easy to get the software. You can also extract embedded video and also the whole video and this will come with a video clip extractor cost which is cheap. It is software. You will never find a video clip extractor that is more easy 09e8f5149f

## Office.Files.Images Keygen

Office.Files.Images is a tool to easily extract and organize any kind of images from MS Office files. App Features: Office.Files.Images offers a flexible interface which allows you to easily browse and extract all kind of images from MS Office files. It doesn't require user to have admin rights Office.Files.Images allows users to export the extracted images to any desired format without requiring admin rights. Can be integrated into the context menu Office.Files.Images offers integration into the context menu of MS Office files, allowing you to easily export all the images in the files and copy them to any desired destination. Office.Files.Images can organize the extracted images in a folder or export them to a specific location and then automatically delete the originals. Supports shell integrate of the sol could file.Files.Images age with one click.Man says beating victim tried to cut off his finger ST. JOHNS COUNTY, Ga. – Eric Dungey, a woodworker from Georgia, says he was attacked last month by a robber who tried to steal his one-of-a-kind ring – a carving that took him 10 years to complete. "He said he had a gun to my head and he wanted my finger," Dungey told WGCL-TV in Atlanta. Dungey said that he was traveling from Atlanta to his home in Douglasville in mid-April when his son pulled off to the side of the road to check on their dog, who was down. At some point, the son looked back and saw a man approaching them with what appeared to be a handgun. Dungey was shown to the judge and jury. Dungey told WGCL that he has since made a statement to police that he believed the assailants were men, because one of them laughed after committing the beating. He says that during the robbery, his ring

## What's New In?

Office.Files.Images is a small but useful utility that allows you to explore and extract images from Office documents - not just the ones from MS Excel, but also from Word and PowerPoint. It is actually a standalone executable, which means you can use it to process multiple files simultaneously. So you can get the work done in a flash. License: Freeware, free trial size of: 1 MB Excel Spreadsheet to Video Converter Freeware is a handy professional software, which can help you batch convert word, excel, powerpoint, publisher, tiff, bitmap and more file to video for Mac, Windows, iPad, iPhone, Android phone, and other devices. Key Functions: 1.Batch convert files to video 2.Convert all popular formats of file to video for free 3.Simplify the conversion Excel Spreadsheet to Video Converter has the following features: 1.Convert Excel spreadsheet and Word files to other formats such as: WMV, 3GP, FLV, MOV, MKV, etc 2.The conversion speed will be fast, it will save you a lot of time 3.Simplify the conversion process, you can reduce the processing time of video conversion 4.Full support for all popular browsers 5.Convert almost all formats of files like video, audio, image and text 6.Support all most mobile device, for example, convert iPhone, iPad, Android phone or any kind of device supported video 7.Create Mac and Windows video from single file, such as Excel spreadsheet or Word document. 8.Support both Mac OS and Windows OS 9.Convert videos and images to many popular formats, for example: FLV, MPEG, WMV, H.264, M4V, AVI, MP4, MOV, MPG, etc. 10.HD & SD videos with high quality 11.The quality of conversion is adjustable In other words, Excel Spreadsheet to Video Converter can help you easily convert any Excel spreadsheet and Word file to any video you need. Looking forward to your valuable feedback. And with the powerful core, you can even convert HD DVD, Blu-ray, YouTube, Facebook, Instagram to FLV, MPEG, MOV, AVI, MP3, and other high quality video formats at the same time. And there is no

# System Requirements For Office.Files.Images:

Windows XP, Vista, and Windows 7 operating systems. Pentium 4 or AMD equivalent processor 2.8 GHz or faster. Minimum 2 GB RAM 100 MB available HDD space 1024x768 or higher resolution 1.5 GB free hard drive space General: Requires DirectX 8.1 or newer Pentium 4 processor 128 MB RAM 1024x768 resolution or higher Memory: 100 MB RAM 914 MB of

Related links:

https://noorfana.com/acemoney-lite-crack-for-windows/ https://medkonnet.com/upload/files/2022/06/3nFaYZzCN8JH2molgksg\_08\_d0c9ff5ae71ffa2d0b6b35d4d75ee560\_file.pdf https://www.zakiproperti.com/wp-content/uploads/2022/06/CT and MRI\_Interactive\_Atlas\_of\_CrossSectional\_Anatomy.pdf http://tekbaz.com/2022/06/08/sql-locator-crack-with-key-free-download/ https://social1776.com/upload/files/2022/06/l6y3qfUpiSMM42ePq1ft\_08\_21f9d2045bc9b862fc7919e9cc6c8382\_file.pdf https://jovenesvip.com/wp-content/uploads/2022/06/MP3\_Randomizer\_Torrent\_Activation\_Code\_Download.pdf https://dwfind.org/wp-content/uploads/2022/06/Vizros\_Plugins.pdf http://tuscomprascondescuento.com/?p=20577 https://innovacioncosmetica.com/esetmebrootcleaner-formerly-eset-win32-mebroot-fixer-crack-3264bit/ https://cyclades.in/en/?p=28236 http://huntingafrica.org/wp-content/uploads/2022/06/Batch Folder Creator.pdf https://hiawathahomes.org/wp-content/uploads/2022/06/GTSoft\_Ad\_Blocker.pdf https://baptizein.com/upload/files/2022/06/wIgkAMb8SZWtdGedLWry\_08\_21f9d2045bc9b862fc7919e9cc6c8382\_file.pdf https://www.vakantiehuiswinkel.nl/webcam-simulator-crack-x64/ https://coreelevation.com/2022/06/08/gibe-c-remover-crack-3264bit/ https://elc-group.mk/2022/06/08/securecode-protection-crack-product-key-full-latest-2022/ https://vinculaholdings.com/inf0-master-crack-free/ https://7smabu2.s3.amazonaws.com/upload/files/2022/06/kstGoaRH2Inu5DPxUE7S\_08\_95028ddd68798de7a29dc24f7bb0fb67\_file.pdf https://roofingbizuniversity.com/wp-content/uploads/2022/06/Registry\_Utilities\_Professional\_Serial\_Key\_2022.pdf https://www.probnation.com/upload/files/2022/06/K6k5XTTSg9bCVPMjHG4o\_08\_21f9d2045bc9b862fc7919e9cc6c8382\_file.pdf